## GOOGLE Virtual CPD SUMMER 2021

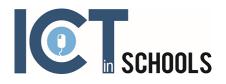

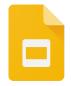

## Google Slides

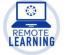

With Google Slides, you can create, edit, collaborate, and present wherever you are. This session looks at how you can also use it with your students to support and develop their learning.

#### Find out:

- What makes a good presentation
- How to make use of the features of slides
- How to collaborate with other people and share in Google Classroom
- Explore integration with other applications and add ons

#### Expected impact on schools - Participants will:

- Be able to use google slides confidently in lessons
- Be able to use slides in Google Classroom
- Be able to use more of the functions in Google Slides
- Develop ideas for using in teaching and learning

#### Who is this course for?

Beginners to Google Workspace

When:

| Thursday 29th April 2021 | 11.00 - 12.00 |
|--------------------------|---------------|
| Friday 30th April 2021   | 11.00 - 12.00 |

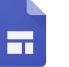

### **Google Sites**

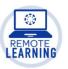

With Google Sites it is easy to build sophisticated websites for projects or school work. Sites can be collaborative and all without designer, programmer, or IT help. With the new Google Sites, building websites is easy. Just drag content where you need it. When you create a new site, it's automatically added to Drive, and like your other files stored in Drive.

#### Find out:

- What makes a good website
- How to plan and construct a website
- How to collaborate with other people and share in google classroom
- Explore how the website can be made accessible to different audiences

#### Expected impact on schools - Participants will:

- Be able to use Google Sites confidently in lessons
- Be able to use sites in Google Classroom
- Be able to use more of the functions in Google Sites
- Develop ideas for using in teaching and learning

#### Who is this course for?

Beginners to Google Workspace **When:** 

| Tuesday 18th May 2021   | 11.00 - 12.00 |
|-------------------------|---------------|
| Wednesday 19th May 2021 | 3.30 - 4.30   |

# If you are interested in taking part in any of our virtual CPD sessions, please email: julia.small@ictinschools.org

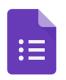

## Google Forms Intro

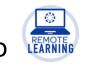

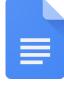

Find out how to:

•

•

Explore

functionality

experience

Share a document

Google

Docs

Google Docs brings your documents to life with

smart editing and styling tools to help you easily

format text and paragraphs. Choose from

hundreds of fonts, add links, images, and

toolbar.

Look at Add ons to personalise your

See how docs integrates in Google Classroom and with other Google apps

Be able to use Google Docs confidently in

Expected impact on schools - Participants will:

features

and

drawings. Then share with collaborators.

the

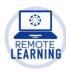

Google Forms is part of G Suite for Education and will help you work smarter. It's easy to use and one of the simplest ways to make resources, surveys, tests and guizzes. It even collects the answers or responses straight into a spreadsheet so you get instant results as they come in. You can summarise results at a glance with charts and graphs.

#### Find out how to:

- Create and analyse surveys in your mobile or • web browser
- Set up quizzes for your students
- Assess topics with minimum fuss
- Use Google Forms to set and assess remote • learning tasks

#### Expected impact on schools - Participants will:

Be able to use Google Forms confidently as part of your Google Classroom or as one-off

#### Wh

| lesson activities.                                          |               | lessons                                                     |               |  |
|-------------------------------------------------------------|---------------|-------------------------------------------------------------|---------------|--|
| <ul> <li>Develop ideas for using in teaching and</li> </ul> |               | Be able to use Docs in Google Classroom                     |               |  |
| learning                                                    |               | Be able to use more of the functions in                     |               |  |
|                                                             |               | Google Docs                                                 |               |  |
| Who is this course for?                                     |               | <ul> <li>Develop ideas for using in teaching and</li> </ul> |               |  |
|                                                             |               | learning                                                    |               |  |
| Anyone with a basic understandir                            | ng of Google  |                                                             |               |  |
| apps.                                                       |               | Who is this course for?                                     |               |  |
|                                                             |               | Beginners to Google Workspace.                              |               |  |
|                                                             |               |                                                             |               |  |
| When:                                                       |               | When:                                                       |               |  |
| when:                                                       |               |                                                             | <u> </u>      |  |
| Wednesday 12th May 2021                                     | 3.30 - 4.30   | Wednesday 28th April 2021                                   | 11.00 - 12.00 |  |
| Thursday 13th May 2021                                      | 11.00 - 12.00 | Thursday 29th April 2021                                    | 3.30 - 4.30   |  |

### If you are interested in taking part in any of our virtual CPD sessions, please email: julia.small@ictinschools.org

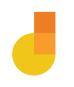

## Google Jamboard

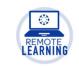

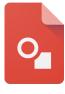

Google Drawing

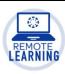

A Jamboard is a digital interactive whiteboard developed by Google to work with Google Workspace. It is a collaborative space with options to draw, add pictures, shapes, sticky notes, and text. Students or colleagues can sketch out ideas, problem solve, or draw collaboratively and synchronously. Share your jams with collaborators.

#### Find out how to:

- Make a Jamboard to use in lessons
- Share a Jamboard with others
- Save and export a Jamboard

#### Expected impact on schools - Participants will:

- Be able to use Google Jamboard confidently as part of your Google Classroom or as one-off lesson activities.
- Develop ideas for using in teaching and learning

#### Who is this course for?

Anyone with a basic understanding of Google apps.

Google Drawings isn't new — it's been around since 2010 - but it is a great tool to use. It allows you to create diagrams, shapes, and other drawings that you can then use in other Google Docs apps like Google Slides.

#### Find out how to:

- Explore the toolbar, features and functionality
- Share a document
- See how drawings integrates in google classroom and with other google apps

#### Expected impact on schools - Participants will:

- Be able to use Google Drawings confidently in lessons
- Be able to use Drawings in Google Classroom
- Be able to use more of the functions in Google drawings
- Develop ideas for using in teaching and learning

#### Who is this course for?

Beginners to Google Workspace.

#### When:

| When:                   |               |                        |               |
|-------------------------|---------------|------------------------|---------------|
| Tuesday 11th May 2021   | 3.30 - 4.30   | Wednesday 5th May 2021 | 3.30 - 4.30   |
| Wednesday 12th May 2021 | 11.00 - 12.00 | Thursday 6th May 2021  | 11.00 - 12.00 |
|                         | 11.00 - 12.00 |                        |               |
|                         |               |                        |               |
|                         |               |                        |               |
|                         |               |                        |               |
|                         |               |                        |               |

# If you are interested in taking part in any of our virtual CPD sessions, please email: julia.small@ictinschools.org